# C++ CODE DESIGN INTRO TO ABSTRACT DATA TYPES

Problem Solving with Computers-II

https://ucsb-cs24-sp17.github.io/

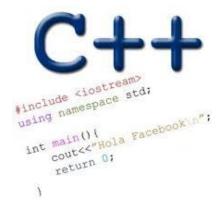

Read the syllabus. Know what's required. Know how to get help.

CLICKERS OUT – FREQUENCY AB

### Intro to specification and design

- □ Chapter 1 introduces the software development cycle
- Key concepts: Specification, design, implementation

(What is your understanding of what each of these are – discuss)

 You are the head of a programming team and you want one of your programmers to write a function for part of a project. HERE ARE
THE REQUIREMENTS
FOR A FUNCTION THAT I
WANT YOU TO
WRITE.

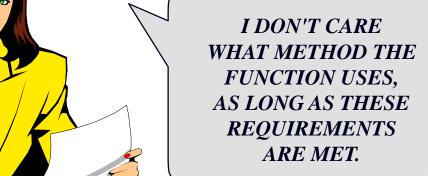

#### Procedural abstraction

Frequently a programmer must communicate precisely what a function accomplishes, without any indication of how the function does its work.

#### Specifying function behavior

Specifying behaviour of a function with information hiding?

- The <u>precondition</u> statement indicates what must be true before the function is called.
- The <u>postcondition</u> statement indicates what will be true when the function finishes its work.

```
void write_sqrt(double x)
// Precondition: x \ge 0.
// Postcondition: The square root of x has
// been written to the standard output.
```

```
void write_sqrt( double x)
  Precondition: x \ge 0.
// Postcondition: The square root of x has
   been written to the standard output.

    The precondition and

 postcondition appear as
 comments in your program.
```

```
void write_sqrt( double x)

// Precondition: x >= 0.

// Postcondition: The square root of x has
// been written to the standard output.
```

 In this example, the precondition requires that

$$x >= 0$$

be true whenever the function is called.

Which of these function calls does not meet the precondition?

```
write_sqrt(-10);
write_sqrt(0);
write_sqrt(5.6);
```

```
void write_sqrt( double x)

// Precondition: x >= 0.

// Postcondition: The square root of x has
// been written to the standard output.
```

 The postcondition always indicates what work the function has accomplished. In this case, when the function returns the square root of x has been written.

```
bool is_vowel( char letter )
// Precondition: letter is an uppercase or
// lowercase letter (in the range 'A' ... 'Z' or 'a' ... 'z') .
// Postcondition: The value returned by the
  function is true if Letter is a vowel;
  otherwise the value returned by the function is
// false.
```

What values will be returned by these function calls?

```
is_vowel('A'); true
is_vowel('Z');
is_vowel('?');

) Does not
```

What values will be returned by these function calls?

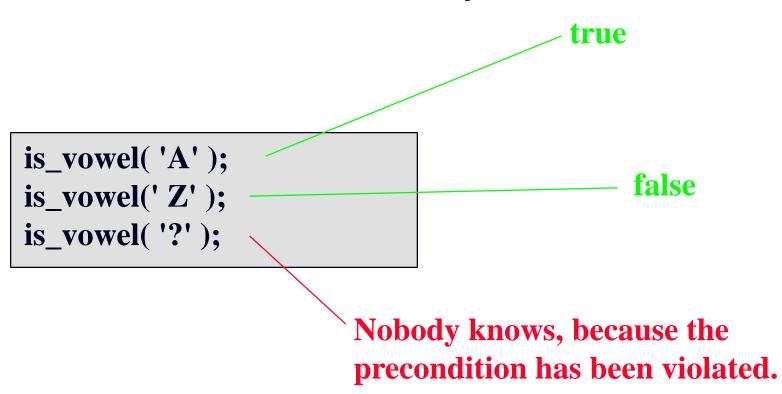

What values will be returned by these function calls?

```
is_vowel( 'A' );
is_vowel(' Z' );
is_vowel( '?' );
```

Violating the precondition might even crash the entire program.

#### A Quiz

Suppose that you call a function, and you neglect to make sure that the precondition is valid. Who is responsible if this inadvertently causes a 40-day flood or other disaster?

- A. You
  - B. The programmer who wrote that torrential function
- C. Noah

#### Always make sure the precondition is valid . . .

 The programmer who calls the function is responsible for ensuring that the precondition is valid when the function is called.

AT THIS POINT, MY
PROGRAM CALLS YOUR
FUNCTION, AND I MAKE
SURE THAT THE
PRECONDITION IS
VALID.

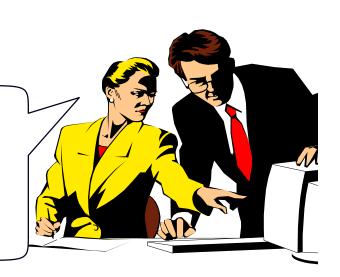

# . . . so the postcondition becomes true at the function's end.

 The programmer who writes the function counts on the precondition being valid, and ensures that the postcondition becomes true at the function's end. THEN MY FUNCTION
WILL EXECUTE, AND WHEN
IT IS DONE, THE
POSTCONDITION WILL BE
TRUE.
I GUARANTEE IT.

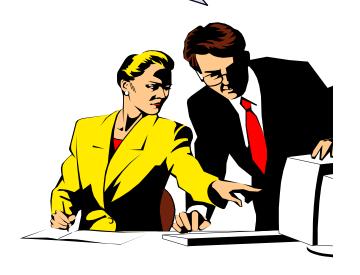

# On the other hand, careful programmers also follow these rules:

- Detect when a precondition has been violated.
- Print an error message and halt the program...
  - ...rather than causing a disaster.

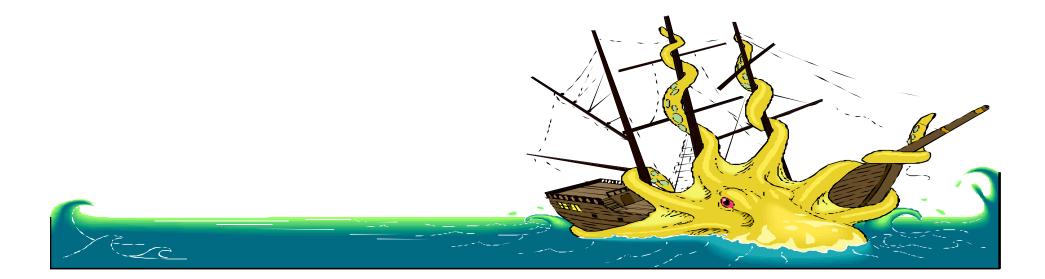

# Which of the following statements would you use to detect if a precondition has been violated?

```
Anot good practice in general
void write_sqrt( double x)
// Precondition: x \ge 0.
// Postcondition: The square root of x has
  been written to the standard output.
                         A. if(x<0) return;
Also good but
has abit goverhed
                         B. assert(x \ge 0);
                         D. Option B or C
                         E. Any of the above would work
 //Program implementation
```

```
void write_sqrt( double x)
// Precondition: x >= 0.
// Postcondition: The square root of x has
// been written to the standard output.
{
    assert(x >= 0);
```

• • •

The assert function (described in Section 1.1) is useful for detecting violations of a precondition.

# Intro to Object Oriented Programming

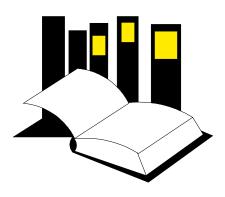

Data Structures and Other Objects Using C++

- Chapter 2 introduces Object
   Oriented Programming.
- OOP is an approach to programming which supports the creation of new data types and operations to manipulate those types.

#### What is this Object?

- There is no real answer to the question, but we'll call it a "thinking cap".
- The plan is to describe a thinking cap by telling you what actions can be done to it.

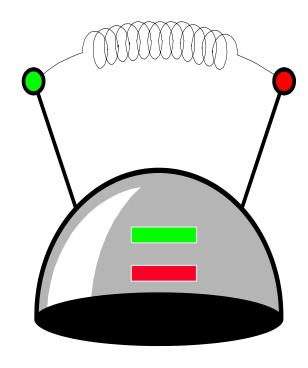

#### Description of the thinking cap

- You may put a piece of paper in each of the two slots (green and red), with a sentence written on each.
- You may push the green button and the thinking cap will speak the sentence from the green slot's paper.
- And same for the red button.

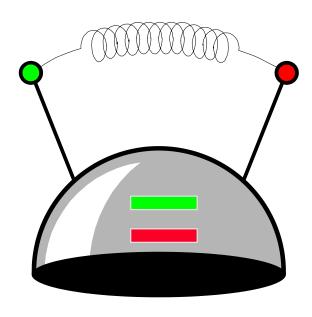

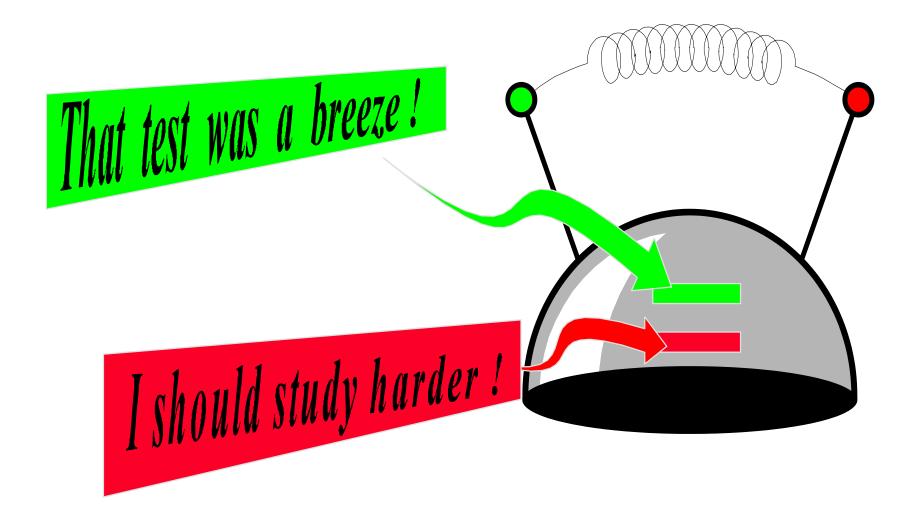

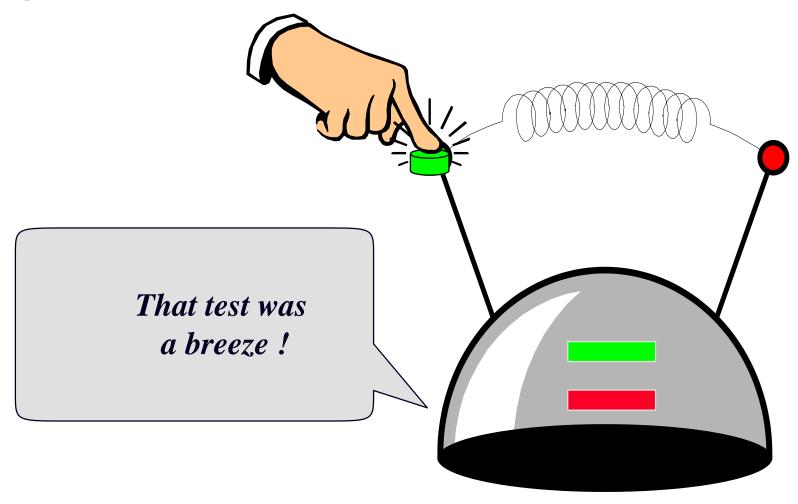

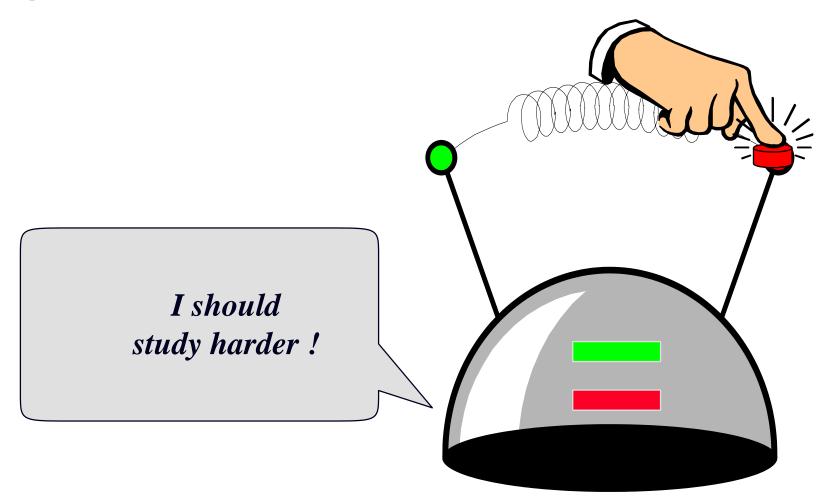

#### Thinking Cap Definition

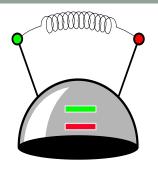

 We can define the thinking cap using a data type called a class.

```
class thinking_cap
```

#### Components of the thinking cap

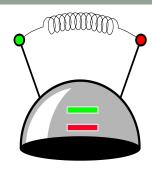

 The class will have two components called green\_string and red\_string..

How is a class different from a struct?

```
class thinking_cap
{
    char green_string[50];
    char red_string[50];
    ...
};
```

#### Thinking Cap as an Abstract Data Type

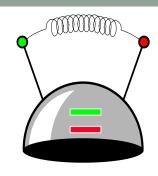

The two components will be private member variables. This ensures that nobody can directly access this information. The only access is through functions that we provide for the class.

```
class thinking_cap
{

private:
    char green_string[50];
    char red_string[50];
};
```

#### Thinking Cap as an Abstract Data Type

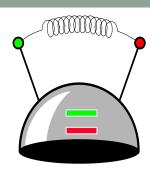

- Public interface can be accessed by the user of the class
  - List member function (methods) that manipulate data here!
  - Provide a clear interface to data!!

```
class thinking_cap
public:
private:
  char green_string[50];
  char red_string[50];
};
```

#### Thinking Cap Implementation

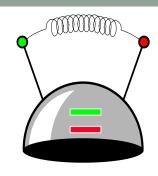

 List member function (methods) that manipulate data – ONLY declarations

```
class thinking_cap
public:
private:
   char green_string[50];
   char red_string[50];
};
```

#### Thinking Cap Implementation

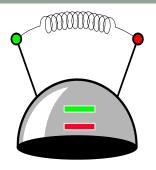

```
class thinking_cap
public:
  void slots(char new_green[ ], char new_red[ ]);
  void push_green( ) const;
  void push_red( ) const;
private:
  char green_string[50];
  char red_string[50];
};
```

#### Thinking Cap Implementation

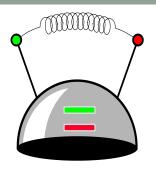

```
class thinking_cap
public:
   void slots(char new_green[], char
                                           ed[]);
                                          This means that these
   void push_green( ) const;
                                        functions will not change
   void push_red( ) const;
                                          the data stored in a
private:
   char green_string[50];
                                             thinking_cap.
   char red_string[50];
};
```

#### Files for the Thinking Cap

- The thinking\_cap class definition, which we have just seen, is placed with documentation in a file called thinker.h, outlined here.
- The implementations of the three member functions will be placed in a separate file called <u>thinker.cxx</u>, which we will examine in a few minutes.

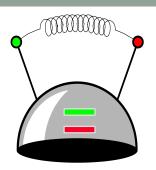

Documentation

Class definition:

 thinking\_cap class definition which we have already seen

#### Using the Thinking Cap

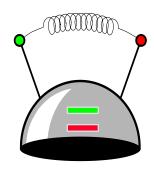

 A program that wants to use the thinking cap must include the thinker header file (along with its other header inclusions).

```
#include <iostream>
#include <cstdlib>
#include "thinker.h"
```

### Using the Thinking Cap

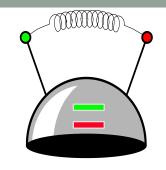

```
#include <iostream.h>
#include <stdlib.h>
#include "thinker.h"

int main()
{
    thinking_cap student:
    thinking_cap fan;
```

 How is student different from "thinking\_cap"?

 What happens in memory after this code is executed?

#### Using the Thinking Cap

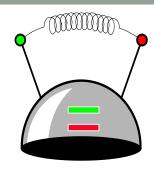

 Activating the student's slot method

```
#include <iostream.h>
#include <stdlib.h>
#include "thinker.h"
int main()
  thinking_cap student;
  thinking_cap fan;
  student.slots("Hello", "Goodbye");
```

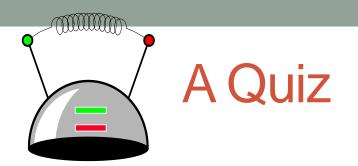

How would you activate student's push\_green member function ? (Write your answer) (After that discuss with your peer group)

```
class thinking_cap
public:
  void slots(char new_green[], char new_red[]);
  void push_green( ) const;
  void push_red( ) const;
private:
  char green_string[50];
  char red_string[50];
int main()
  thinking_cap student;
  thinking_cap fan;
  student.slots("Hello", "Goodbye");
```

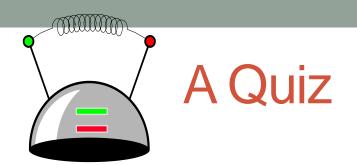

What would be the output of student's push\_green member function at this point in the program?

```
class thinking_cap
public:
  void slots(char new_green[], char new_red[]);
  void push_green( ) const;
  void push_red( ) const;
private:
  char green_string[50];
  char red_string[50];
};
int main()
  thinking_cap student;
  thinking_cap fan;
  student.slots("Hello", "Goodbye");
  student.push_green();
```

### A Quiz int main() thinking\_cap student; thinking\_cap fan; student.slots("Hello", "Goodbye"); fan.slots( "Go Cougars!", "Boo!"); student.push\_green(); fan.push\_green(); student.push\_red();

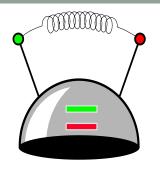

Trace through this program, and tell me the complete output.

#### What you know so far?

- Class = Data + Member Functions.
- Abstract Data Type = Class + information hiding
- You know how to define a new class type, and place the definition in a header file.
- You know how to use the header file in a program which declares instances of the class type.
- You know how to activate member functions.
- But you still need to learn how to write the bodies of a class's methods.

#### Next time

- Implementing classes
- Constructors